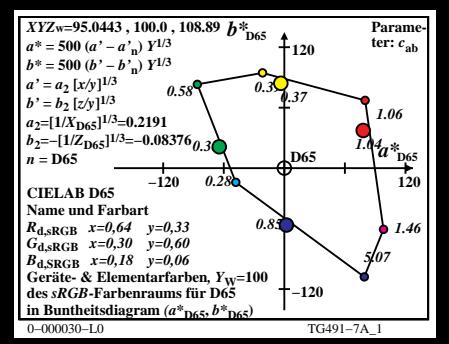

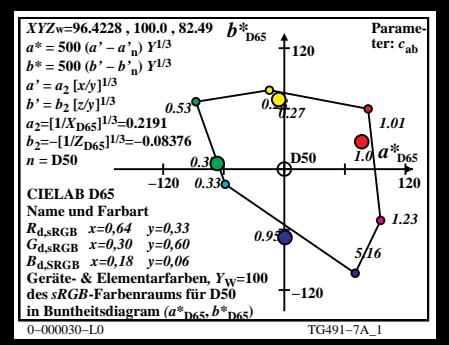

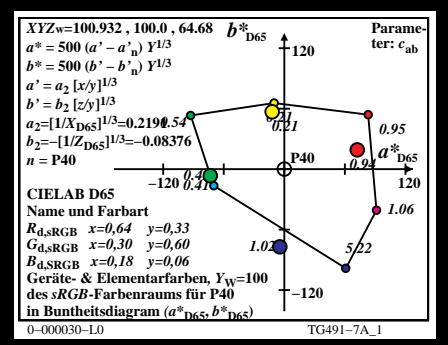

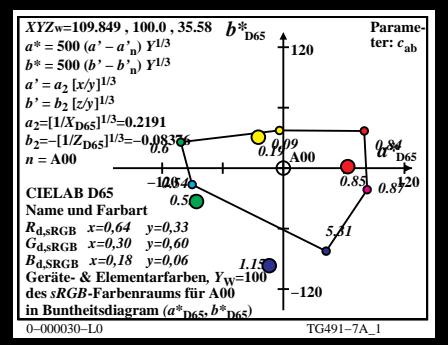

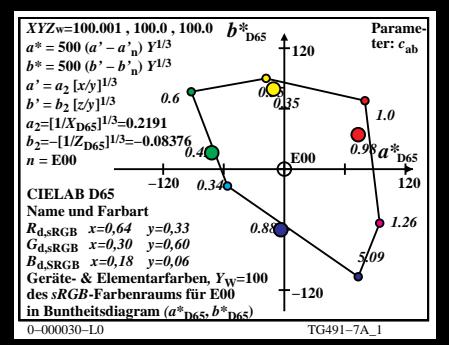

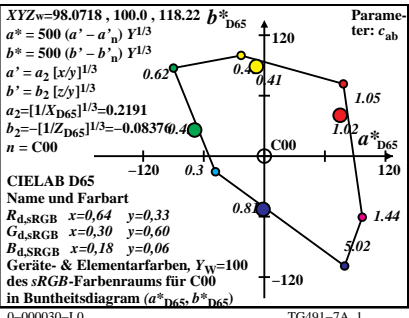

 $TG491 - 7A$  1

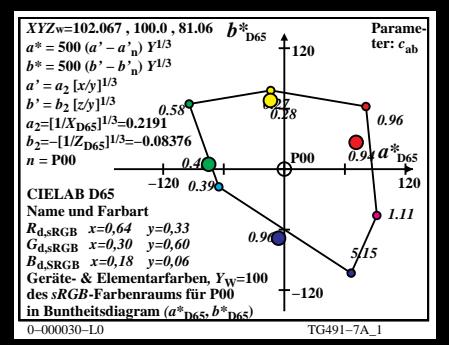

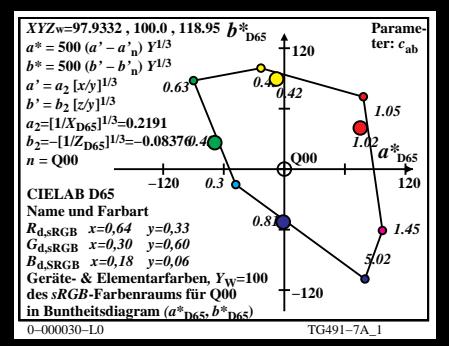

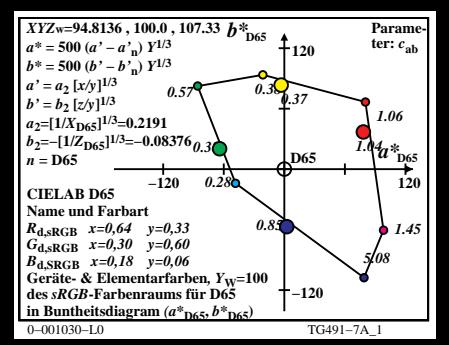

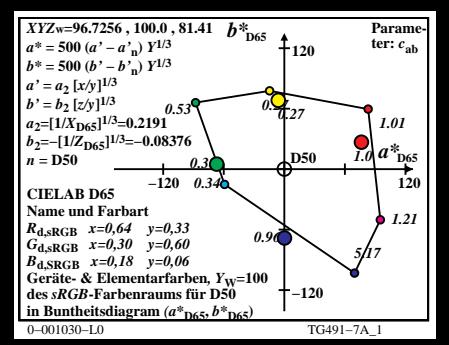

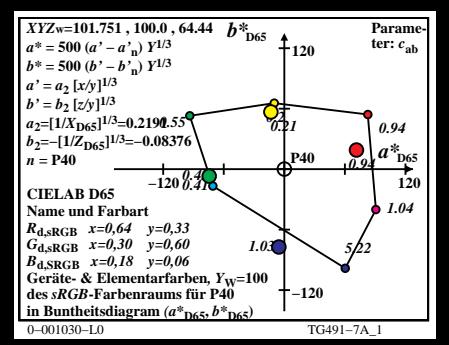

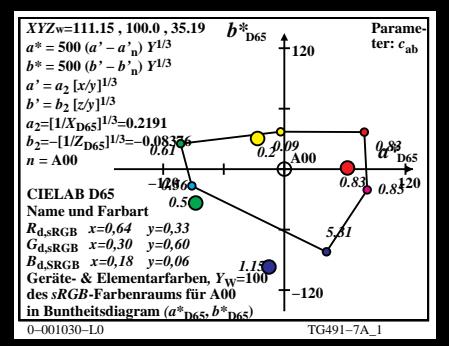

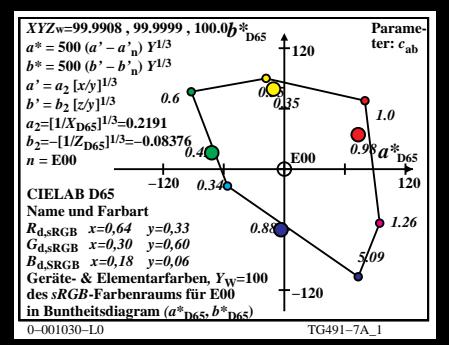

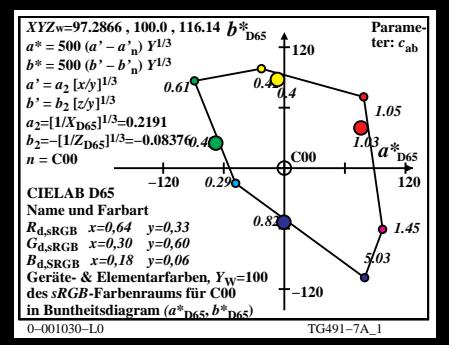

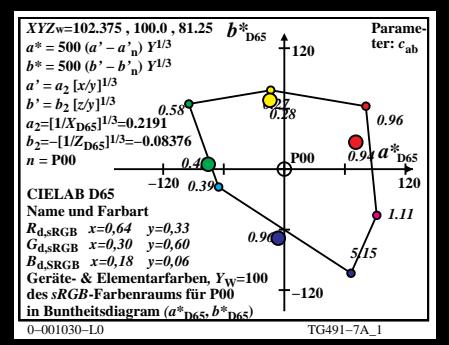

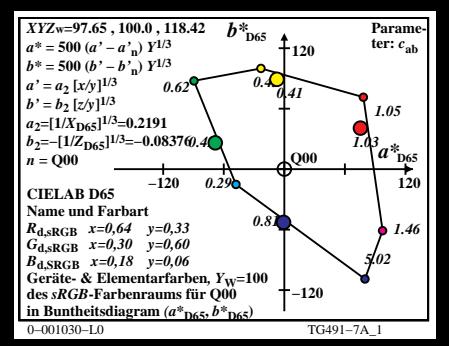